# Guida di avvio rapido per DP700 **N**

È possibile scaricare il manuale completo dal sito:

**http://newall.com** , Cliccare su Assistenza tecnica per accedere alla pagina di download.

## **Attenzione**

L'alimentazione di rete è connessa ad un alimentatore a commutazione (separato dal DP700) mediante un cavo di alimentazione amovibile in dotazione. Se viene utilizzato un cavo di alimentazione diverso, assicurarsi che sia provvisto di un connettore di rete C5, 10 A, A TERRA, con un cavo regolato per almeno 10 A.

Se il cavo di alimentazione non è dotato di una spina o è dotato di una spina di tipo non adatto, si deve utilizzare una spina adeguata A TERRA che sia in osservanza delle caratteristiche tecniche relative a spine e prese.

È possibile usare il DP700 solo con encoder analogici Newall Spherosyn e Microsyn.

L'alimentatore deve essere sconnesso prima di aprire l'unità e maneggiato da personale qualificato.

Prima di connettere uno o più encoder, spegnere la corrente scollegando il connettore dell'alimentatore.

#### **Dati tecnici**

**Dati ambientali Temperatura d'esercizio Temperatura di stoccaggio**

**Condizioni ambientali -** IP40 (indipendente)

**Umidità relativa -** max. 95% per temperature fino a 31 °C

Alla fine del ciclo di vita, è necessario smaltire il DP700 in un modo sicuro e appropriato ai prodotti elettronici. Lo chassis è idoneo al riciclaggio. Si prega di consultare

da -20 °C a 70 °C.

IP54 (montaggio a pannello)

**Dati elettrici** Direttiva UE 73/23/EEC (Direttiva Bassa Tensione) BS EN 55022:1998 Classe B

**Ingresso all'unità di alimentazione (in dotazione)** 100-240 V (47-63 Hz)

**Commutazione esterna** Tensione di uscita: 15 Vcc

BS EN 55024:1998

**Tensione di ingresso verso DP700**

**15-24 Vcc ±10%**

**Conforme alla Direttiva Bassa Tensione**

Nota: Newall Measurements Systems si riserva il diritto di modificare le specifiche senza preavviso.

#### **Connessioni**

i regolamenti locali sullo smaltimento.

**Smaltimento**

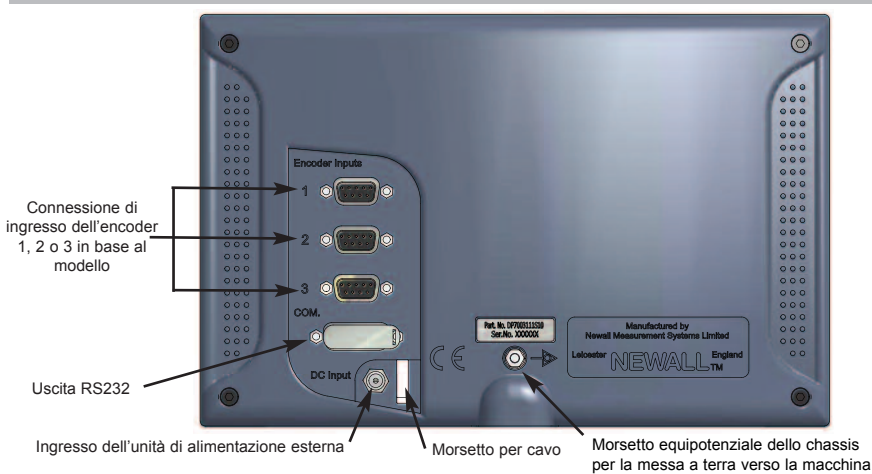

### **SEDE PRINCIPALE**

#### **Newall Measurement Systems Ltd.**

Technology Gateway, Cornwall Road South Wigston Leicester LE18 4XH Gran Bretagna Telefono: +44 (0)116 264 2730 Fax: +44 (0)116 264 2731 E-mail: sales@newall.co.uk Sito web: http://newall.com

#### **Newall Electronics, Inc.**

1778 Dividend Drive Columbus, OH 43228 Telefono: +1 614 771 0213 Fax: +1 614 771 0219 E-mail: sales@newall.com Sito web: http://newall.com

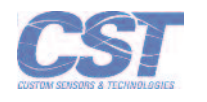

Su richiesta, è disponibile gratuitamente una copia cartacea completa del manuale 023-81360-IT/0

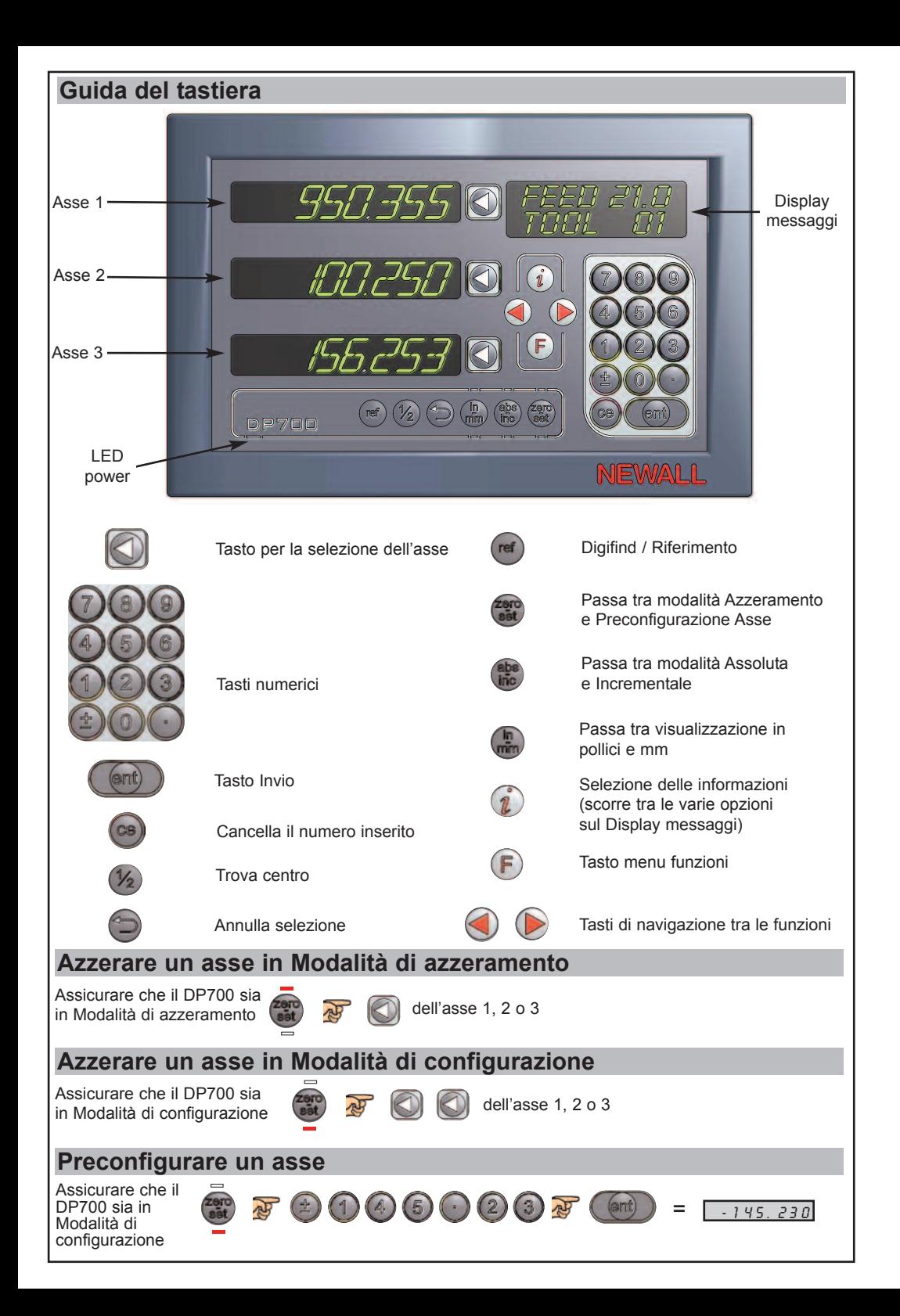

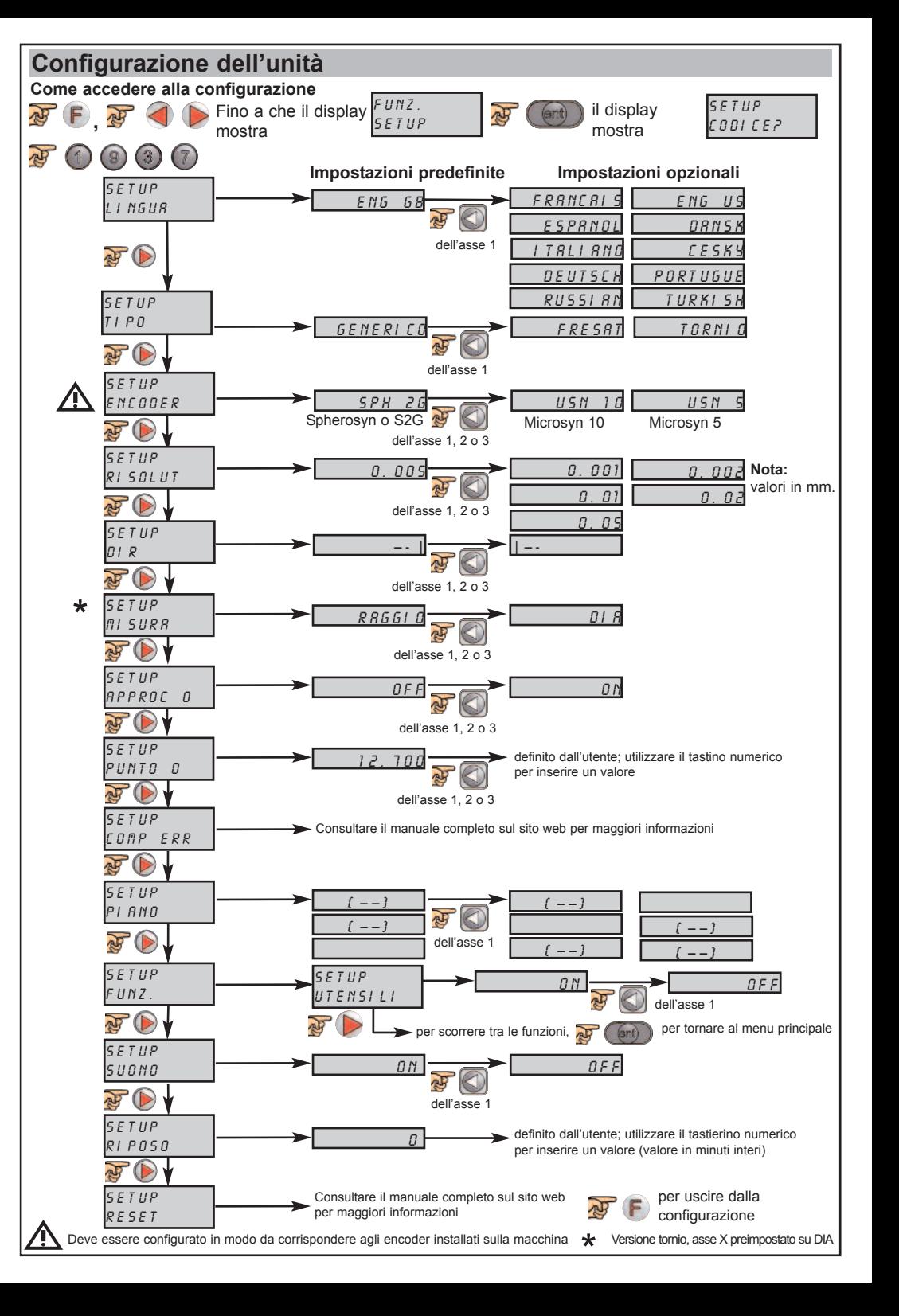